**01. Introduction to the PIC simulation**

### **Particle-in-Cell (PIC) kinetic simulations 02. Random number generation and its application**

### **Chun-Sung Jao (** 饒駿頌 **)**

Assistant Research Scholar, Institute of Space Science and Engineering, National Central University, Taiwan

University of São Paulo, 2019.11.25-12.06 [www.slido.com](http://www.slido.com/) code: #P320

#### **RAND**

Return a real random number within the range  $0 \le x \le 1$ .

#### **RANDOM\_NUMBER**

Return a single random number or an array of random numbers within the range  $0 \le x \le 1$ .

**Example: 02\_01\_random.f90** 

### **Random number generator**

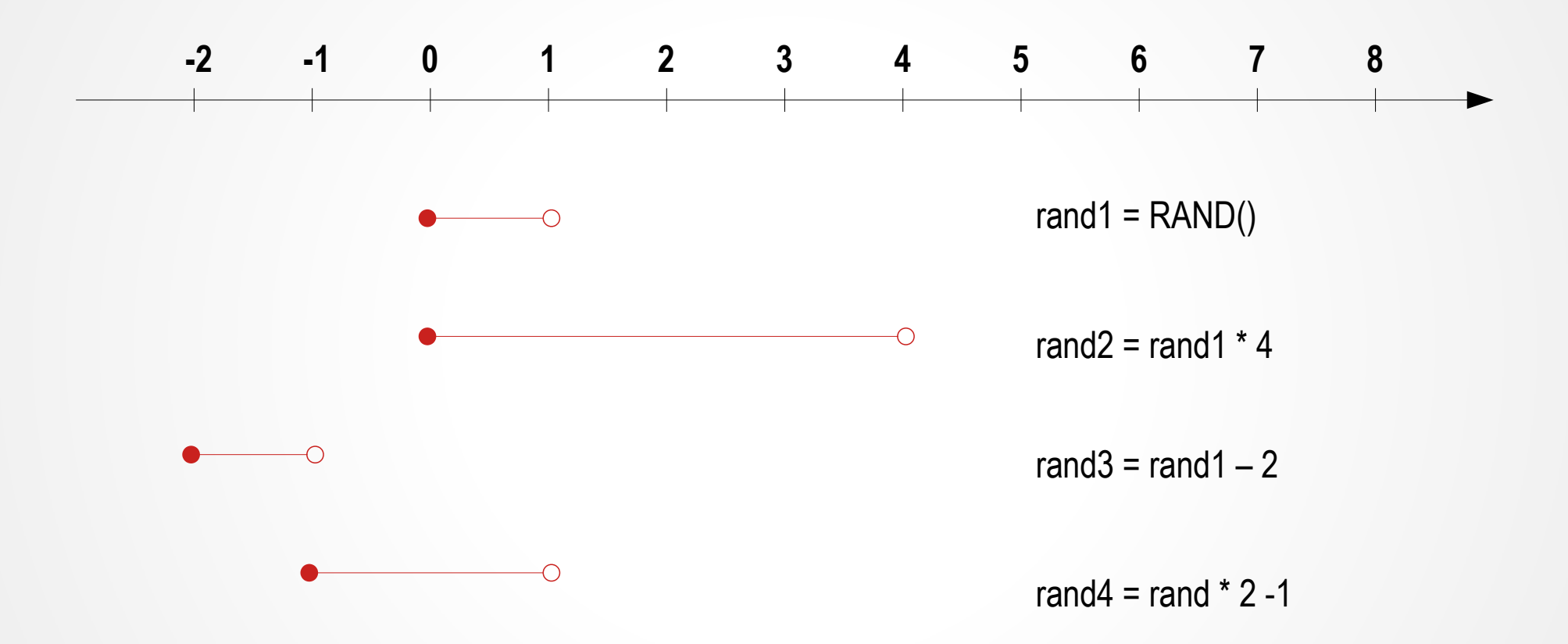

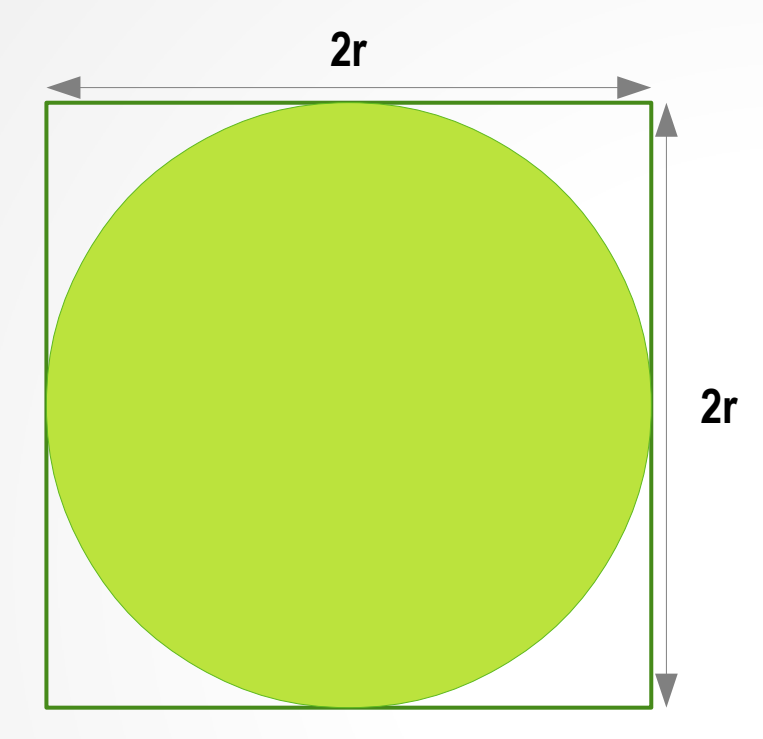

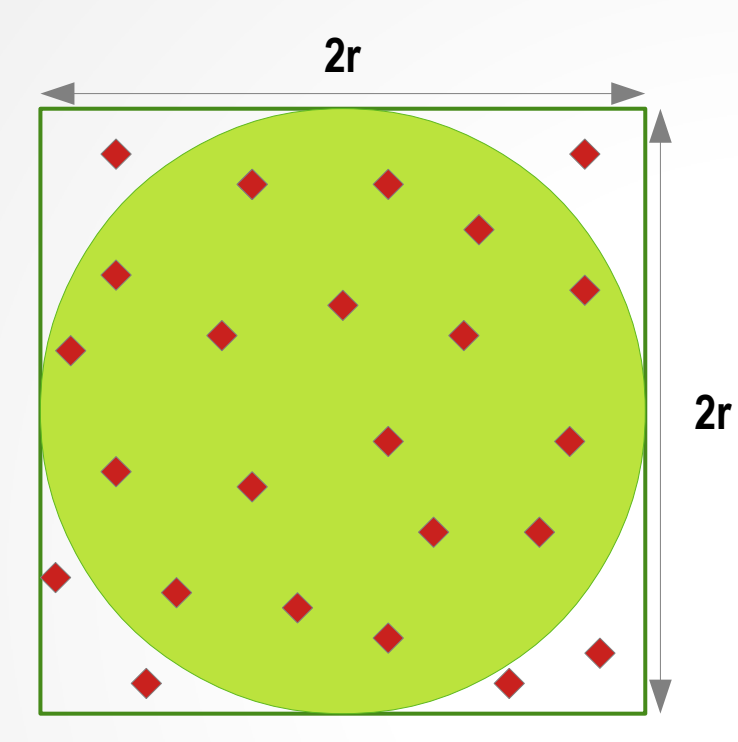

**Ntotal**: the total number of spots randomly distributed within the 2r x 2r square

**Ncircle**: the total number of spots *luckily* located in the circle with the radius r.

While  $N_{total} \rightarrow \infty$ ,

 $N_{\text{circle}} / N_{\text{total}} \rightarrow ?$ 

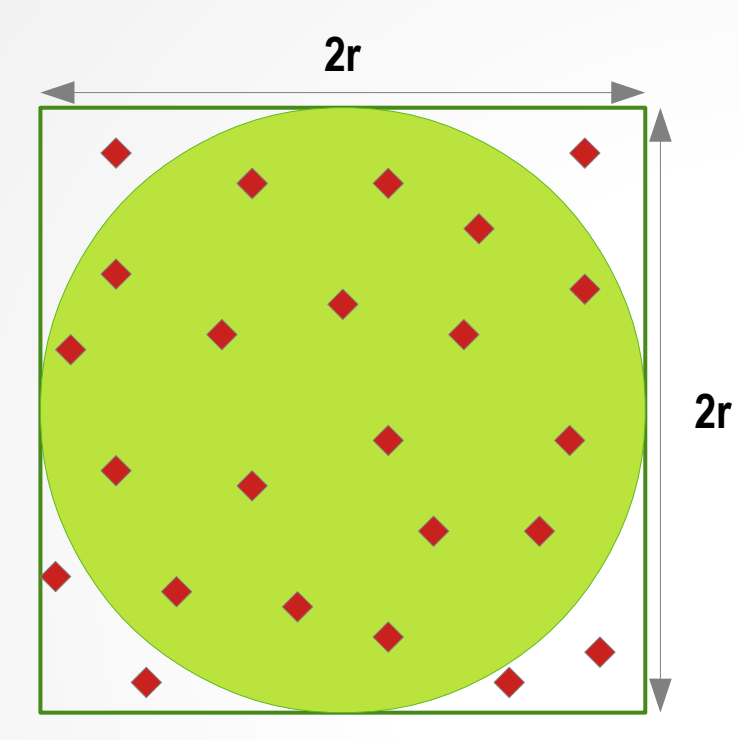

**Ntotal**: the total number of spots randomly distributed within the 2r x 2r square

**Nlucky**: the total number of spots *luckily* located in the circle with the radius r.

While  $N_{total} \rightarrow \infty$ ,

$$
N_{\text{lucky}} / N_{\text{total}} \rightarrow \pi r^2 / 4r^2
$$
  
=  $\pi / 4$   
= 0.785398......

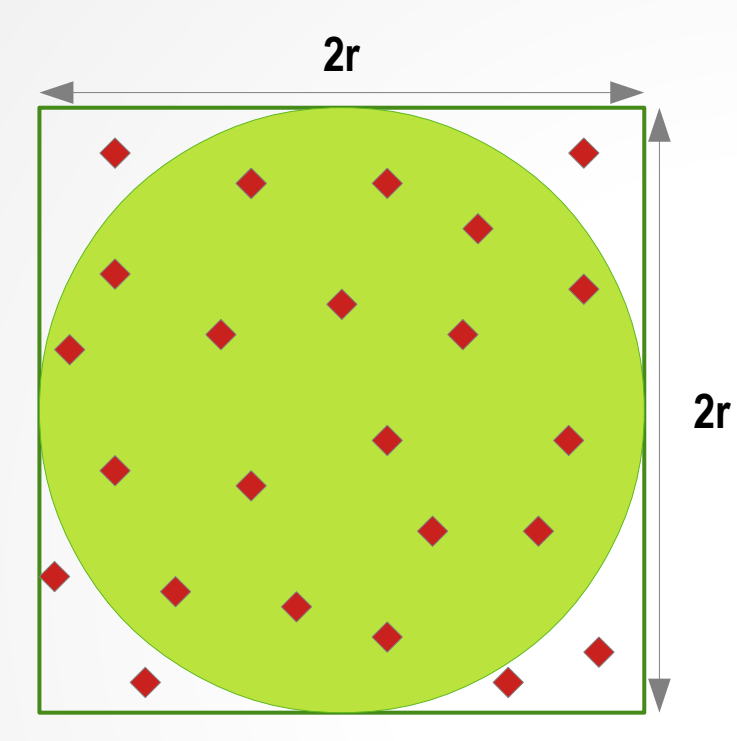

If we never know the area of a circle is **πr2**…

1. Assume the area of a circle is **A x r x r**

2. We randomly distribute **Ntotal** spots in the within the 2r x 2r square.

3. We calculate the number of spots, **Nlucky**, which are located in the circle.

4. While 
$$
N_{\text{total}} \rightarrow \infty
$$
, we will find  $N_{\text{locky}} / N_{\text{total}} \rightarrow 0.785398...$ 

5. Then we can conclude the area of a circle is

**S = 4r<sup>2</sup>** x **0.785398**   $= 3.141592$  r<sup>2</sup>

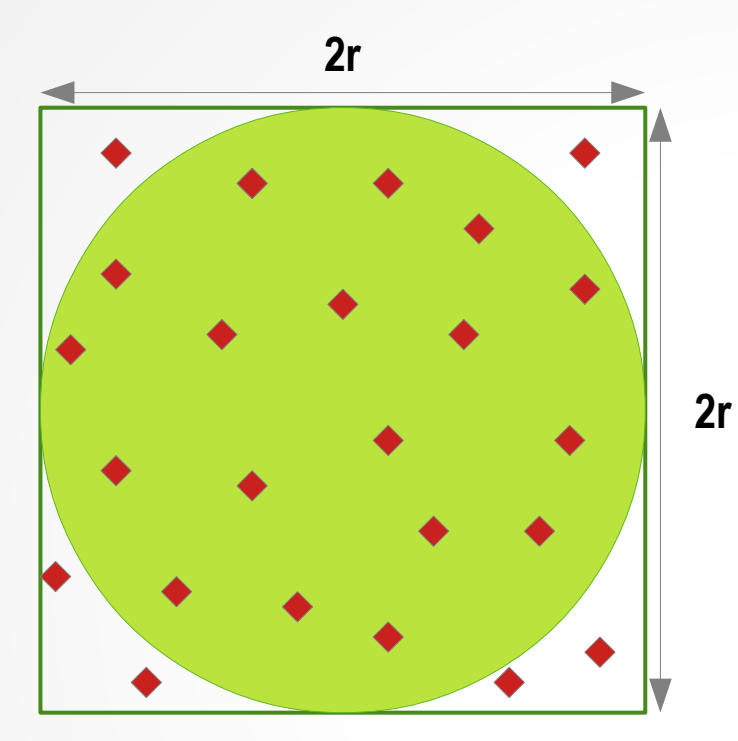

If we never know the area of a circle is **πr2**…

1. Assume the area of a circle is **A x r x r**

2. We randomly distribute **Ntotal** spots in the within the 2r x 2r square.

3. We calculate the number of spots, **Nlucky**, which are located in the circle.

4. While 
$$
N_{\text{total}} \rightarrow \infty
$$
, we will find  $N_{\text{locky}} / N_{\text{total}} \rightarrow 0.785398...$ 

5. Then we can conclude the area of a circle is

**S = 4r<sup>2</sup>** x **0.785398**   $= 3.141592$  r<sup>2</sup>

**Example: 02\_02\_circle.f90** 

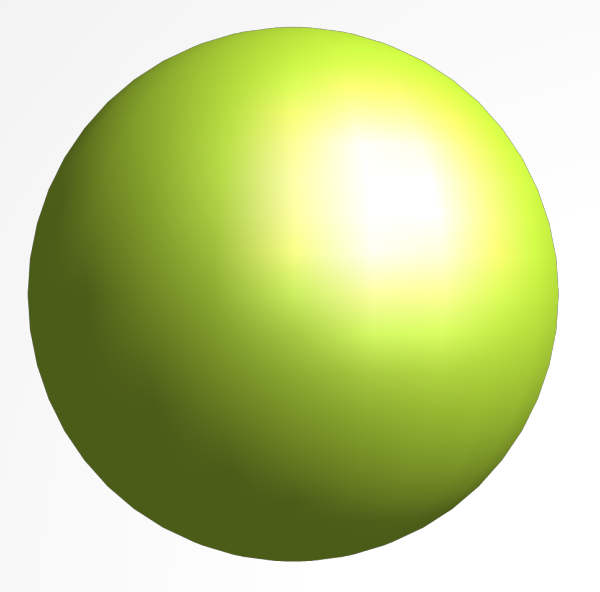

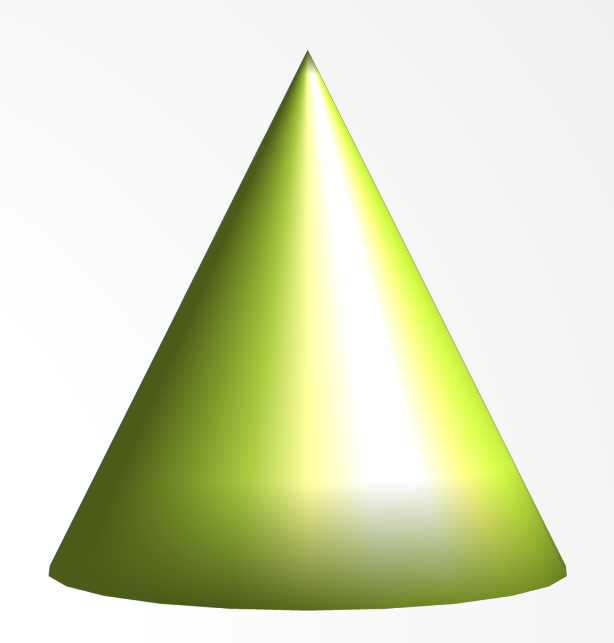

The volume of a sphere

**V = A r<sup>3</sup> ?? A = ??**

The volume of a cone

**V = A r<sup>2</sup> h A = ??**

#### **An uniform-uniform spatial distribution**

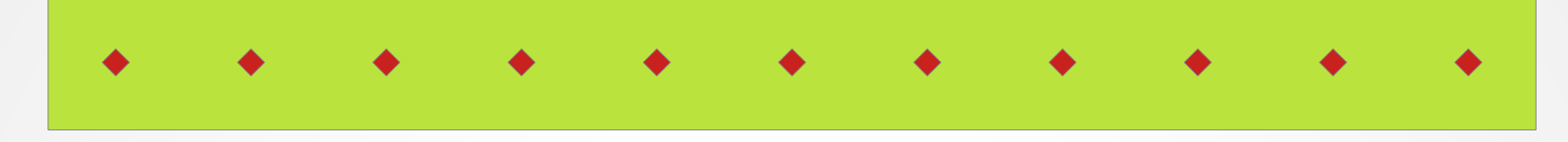

#### **A random-uniform spatial distribution**

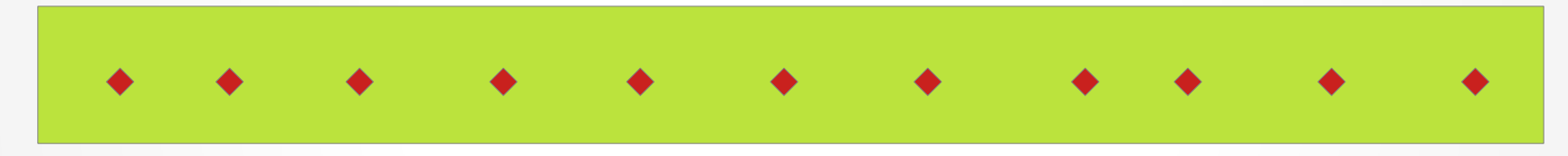

#### **An uniform-uniform spatial distribution**

#### **A random-uniform spatial distribution**

 $P$ **x**<sub>i</sub> =  $\Delta$ **x x l** 

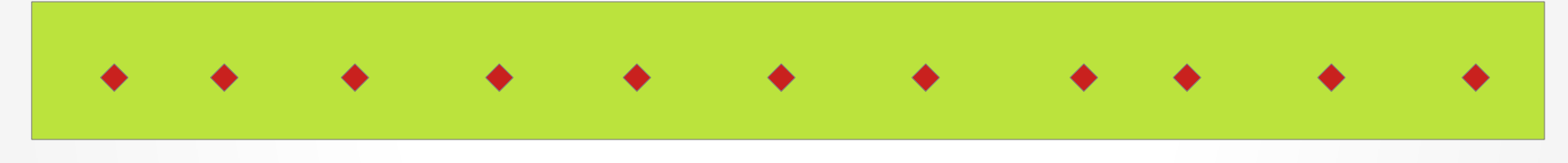

 $\Delta x = L / NP$ 

**Pxi = RANDOM\_NUMBER<sup>i</sup> x L**

#### **L: Length of the system NP: number of particles**

C.-S. Jao |PIC simulations: 02. Random number generation and its application | University of São Paulo | 2019.11.25-12.06

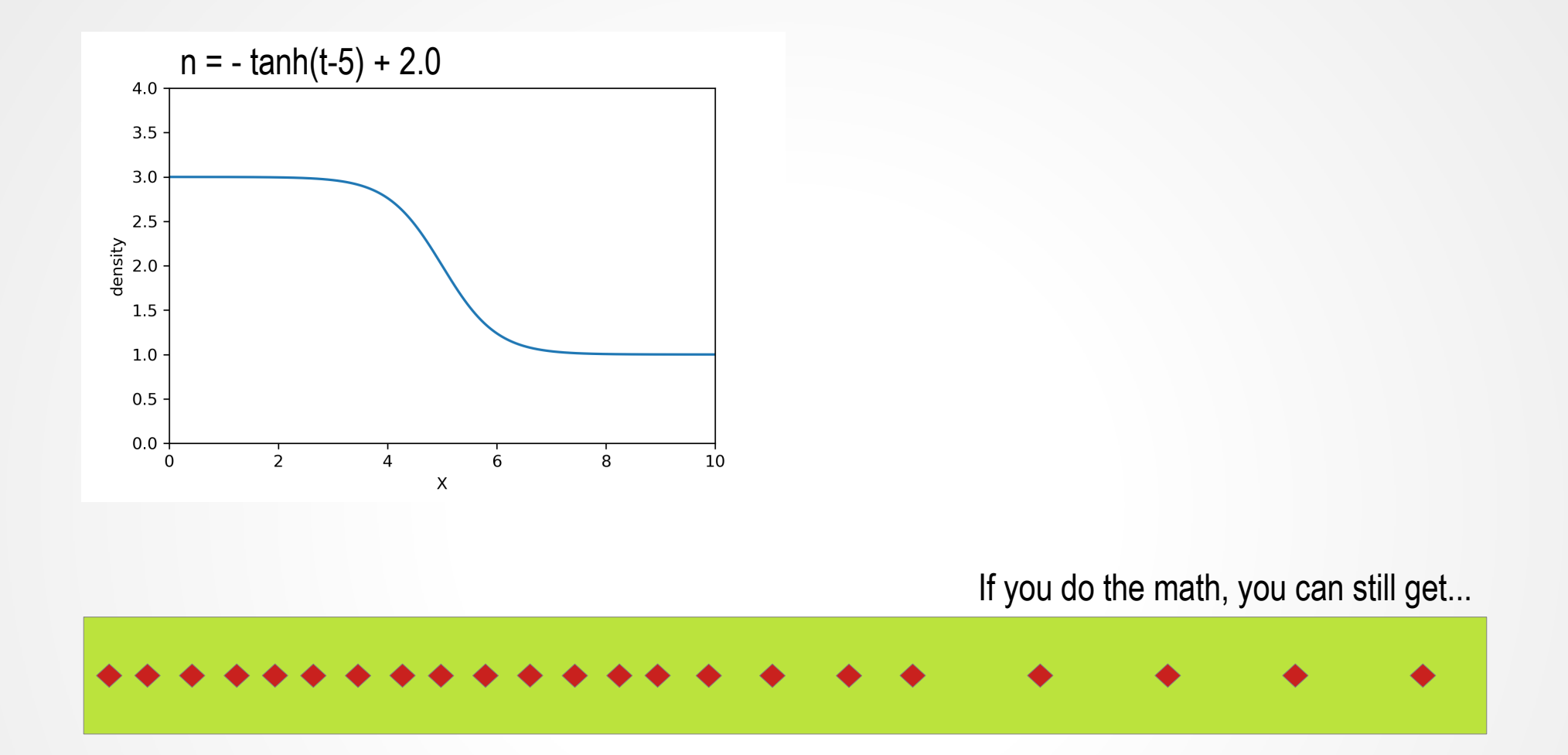

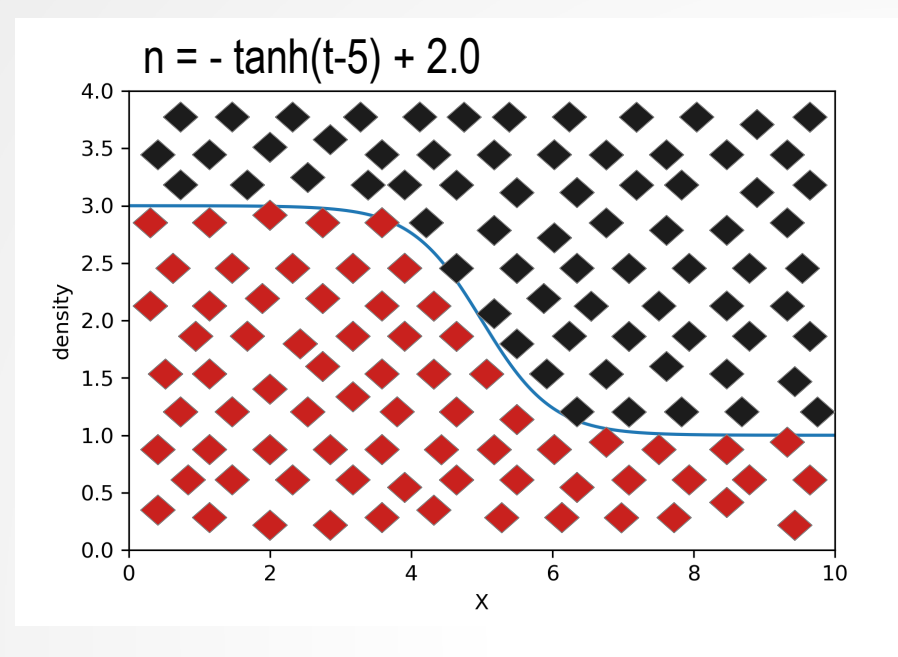

1. For each particle, we pick a random number as the location of the particle.

2. Based on the location of the particle, read the *flag-number* from the density distribution function.

3. Pick another random number as a *lottery.*

4. For the particles that with the lottery-number smaller than the flag-number, we keep them. And we give up the other particles that with the lotterynumber larger than the flag-number.

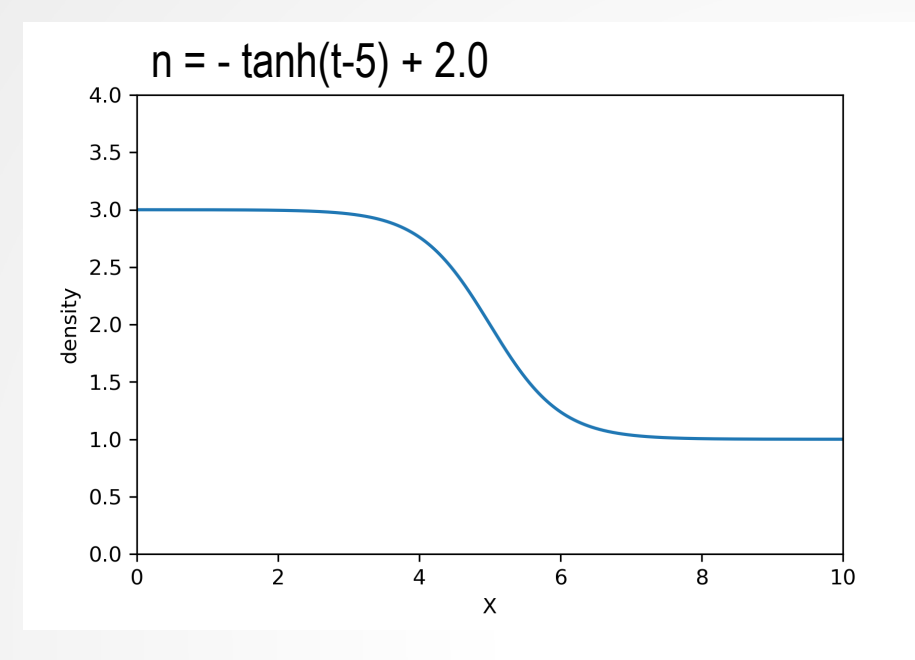

#### For each particle, we

1. Pick a random number as the location of the particle.

2. Based on the location of the particle, read the *flag-number* from the density distribution function.

3. Pick another random number as a *lottery*, if the lottery-number is smaller than the flag-number. We set down the particle. If not, we go back to step 1 and pick a new location for the same particle.

> **Easier to control the total number of particles**

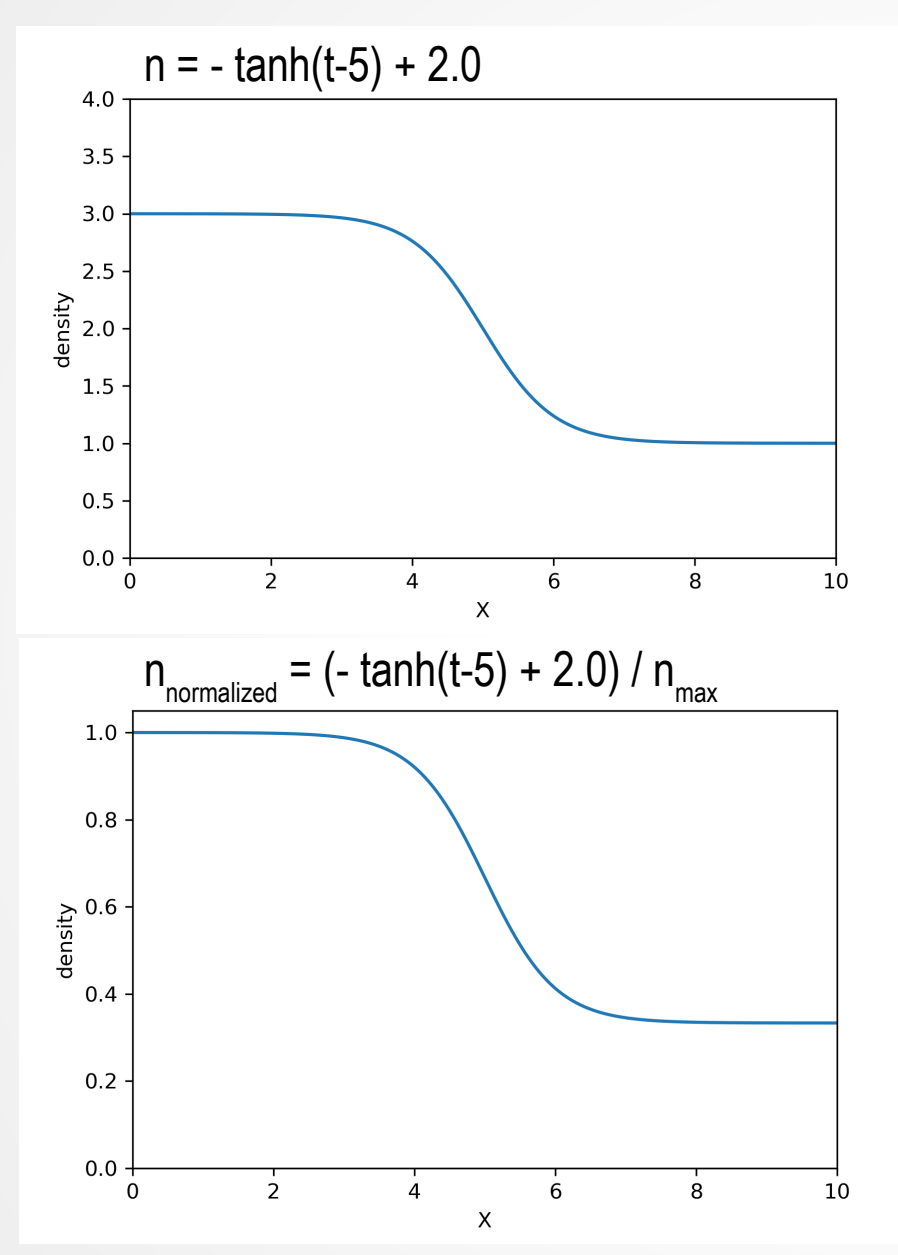

We adjust the density distribution function first.

#### For each particle, we

1. Pick a random number as the location of the particle.

2. Based on the location of the particle, read the *flag-number* from the density distribution function.

3. Pick another random number as a *lottery*, if the lottery-number is smaller than the flag-number. We set down the particle. If not, we go back to step 1 and pick a new location for the same particle.

#### **More efficient!!**

**Example: 02\_03\_spatialdis.f90** 

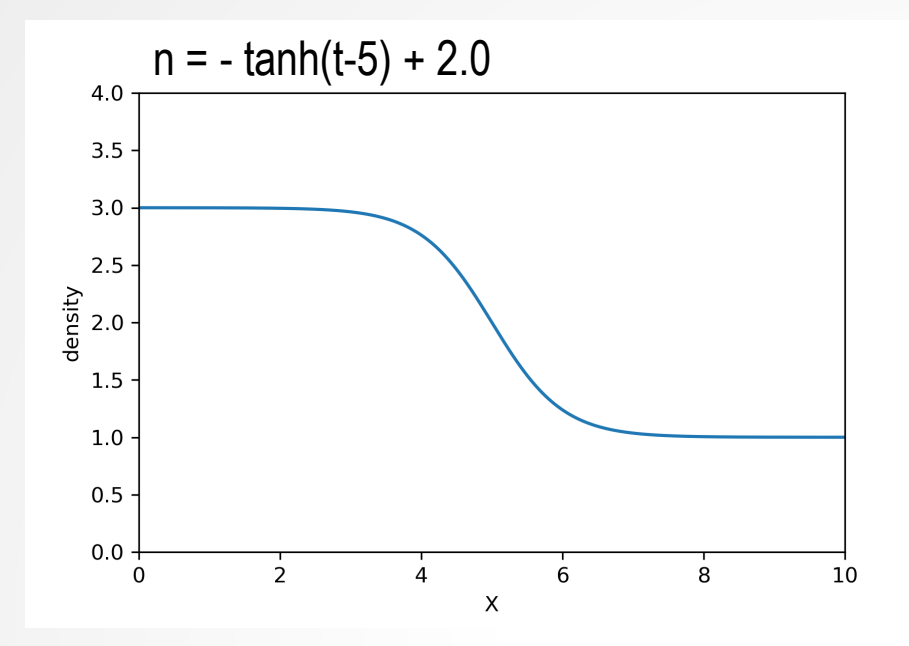

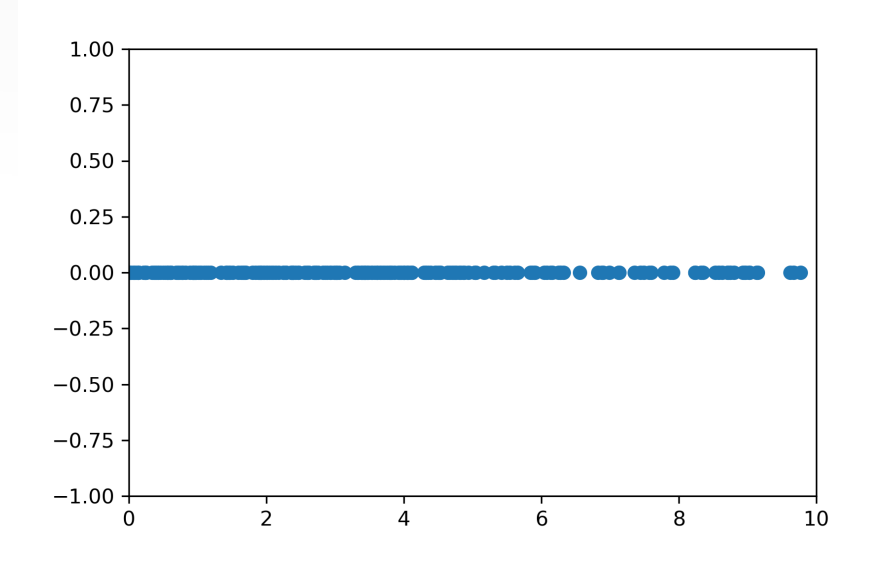

**Example: 02\_04\_spatialdis\_n.f90** 

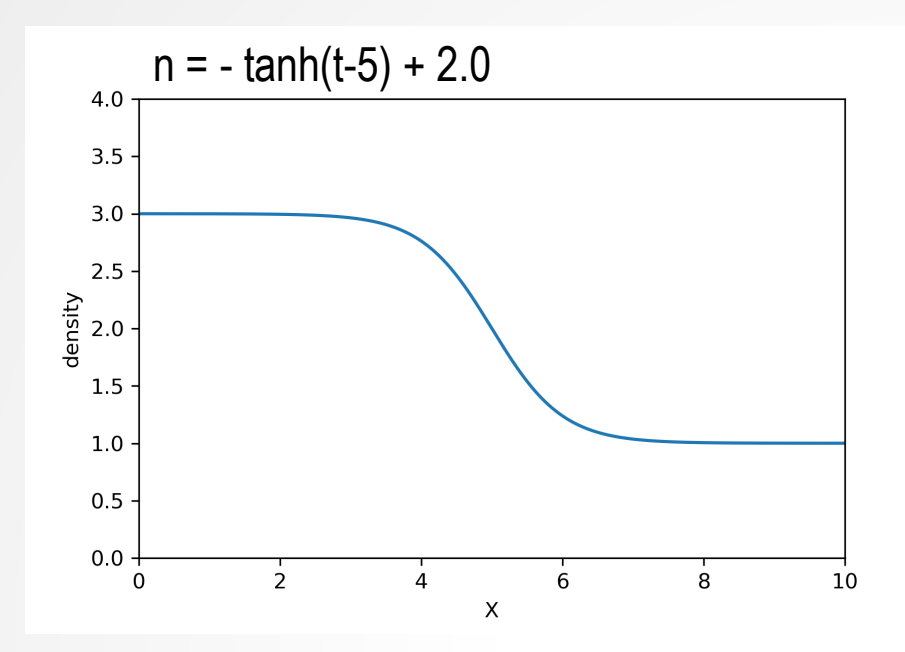

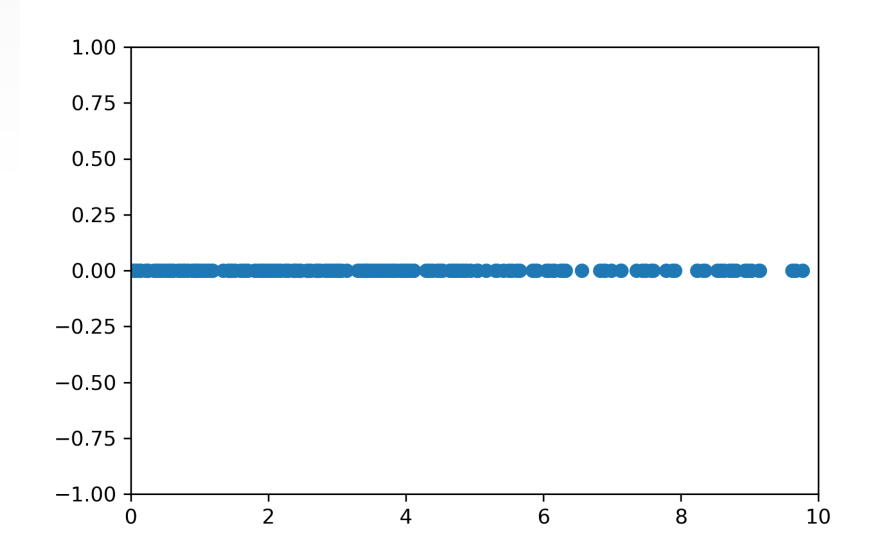

**Example: 02\_04\_spatialdis\_n.f90**

**Later we will come back to talk about "Particle weighting and normalization"**

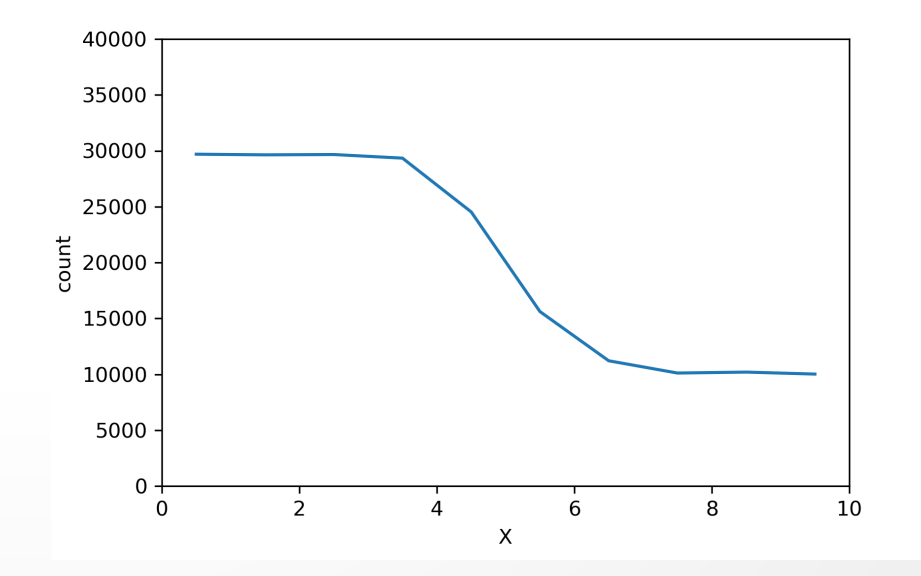

# **Velocity distribution**

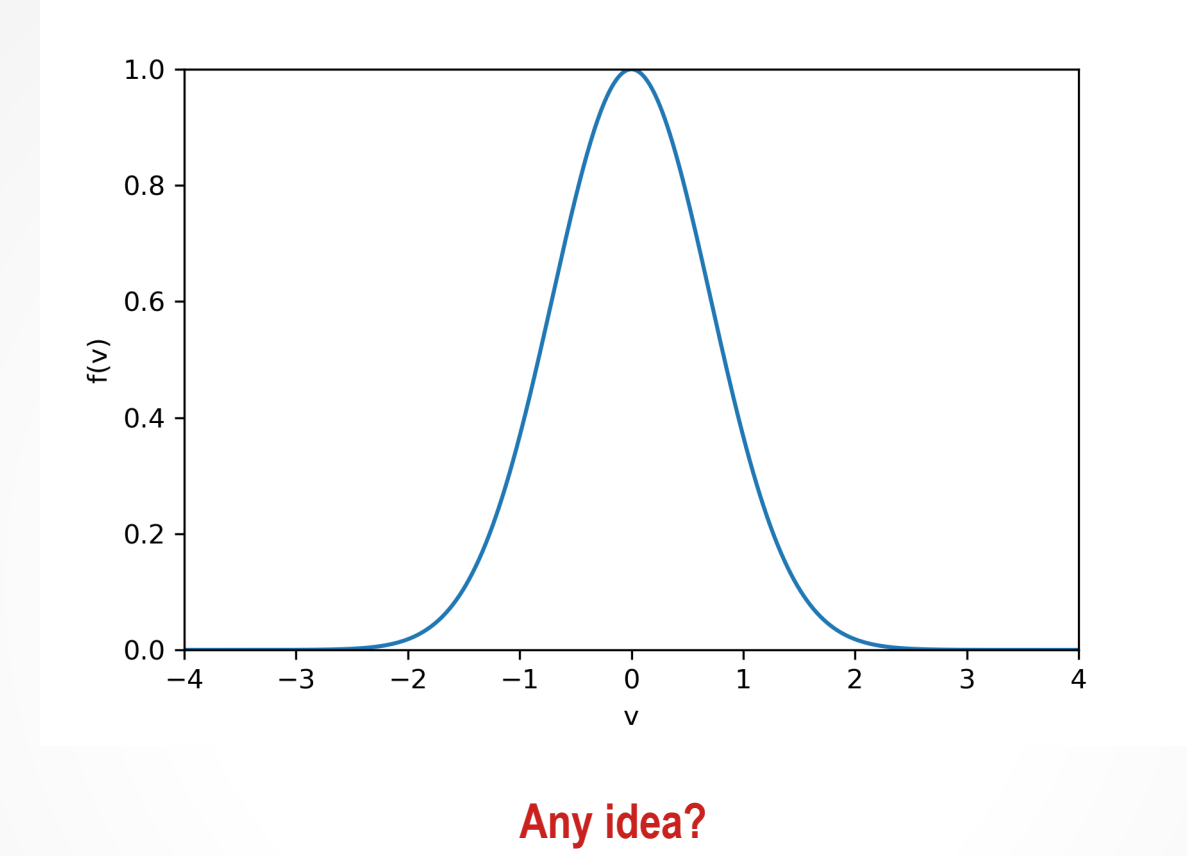

## **Velocity distribution**

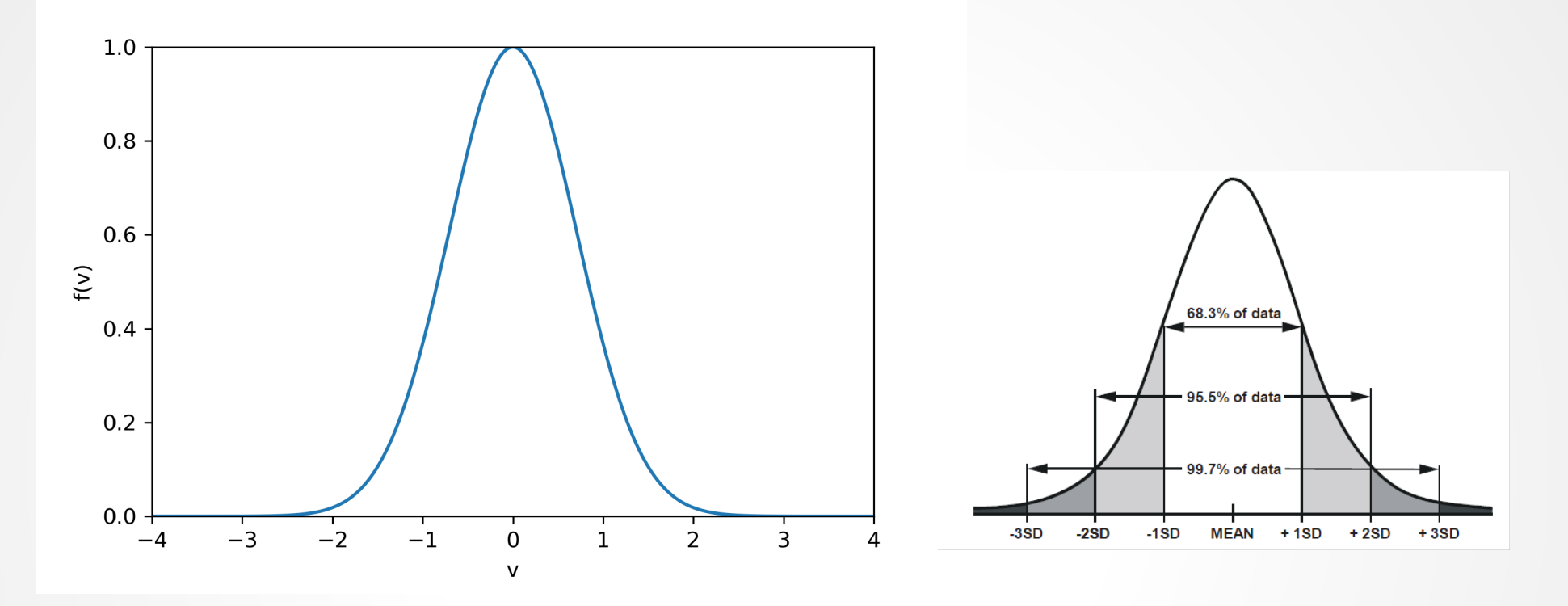

**Any idea?**

#### **How large of the velocity range we should set?**

## **Velocity distribution**

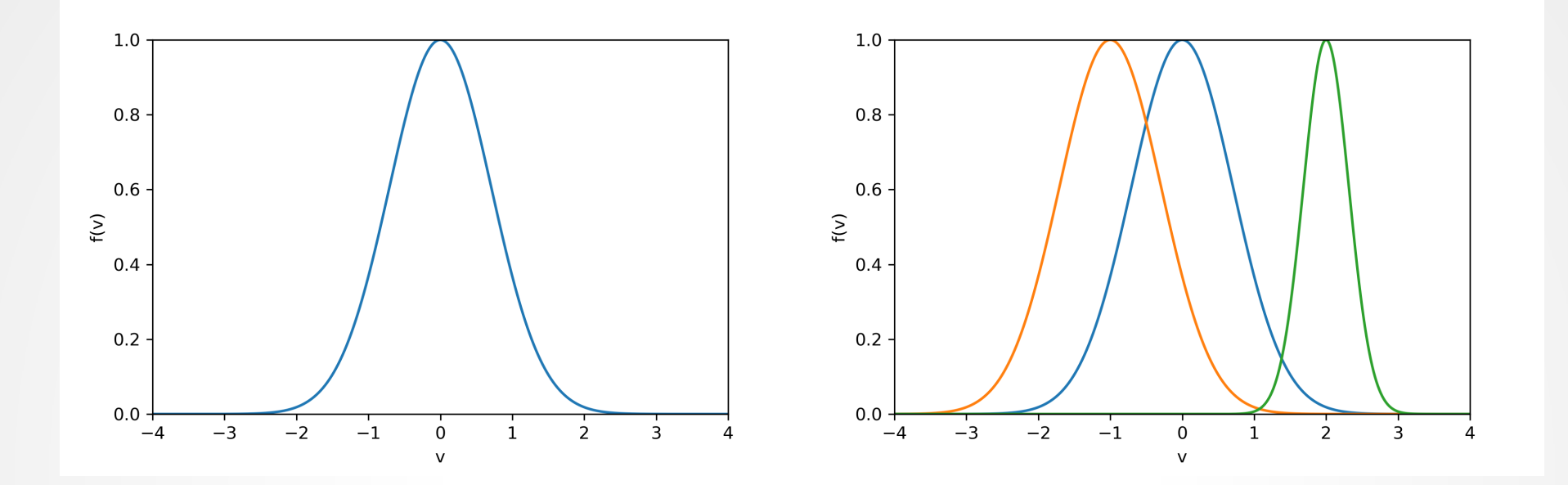

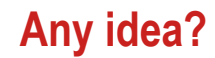

#### **Or any kind of velocity distribution functions?**

C.-S. Jao |PIC simulations: 02. Random number generation and its application | University of São Paulo | 2019.11.25-12.06

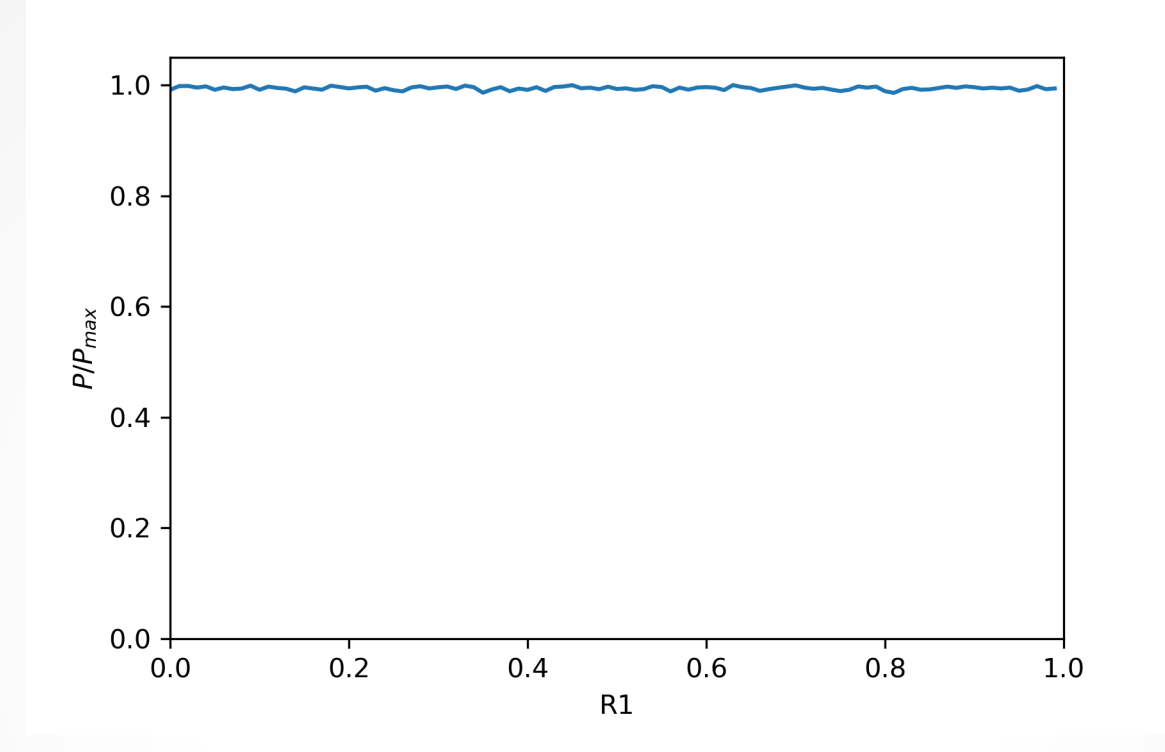

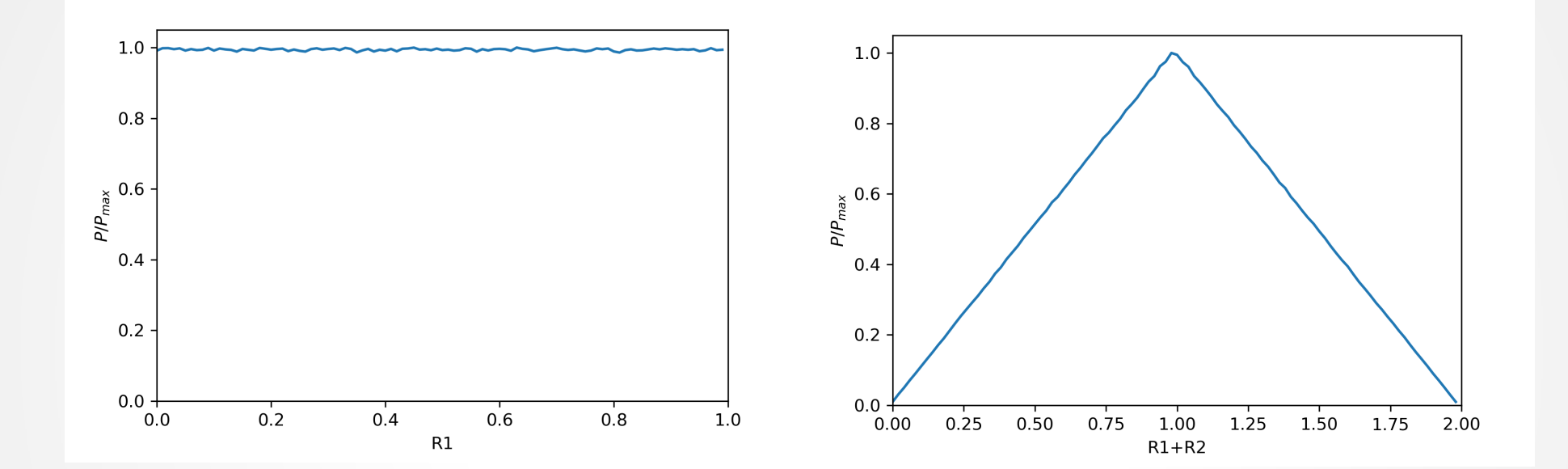

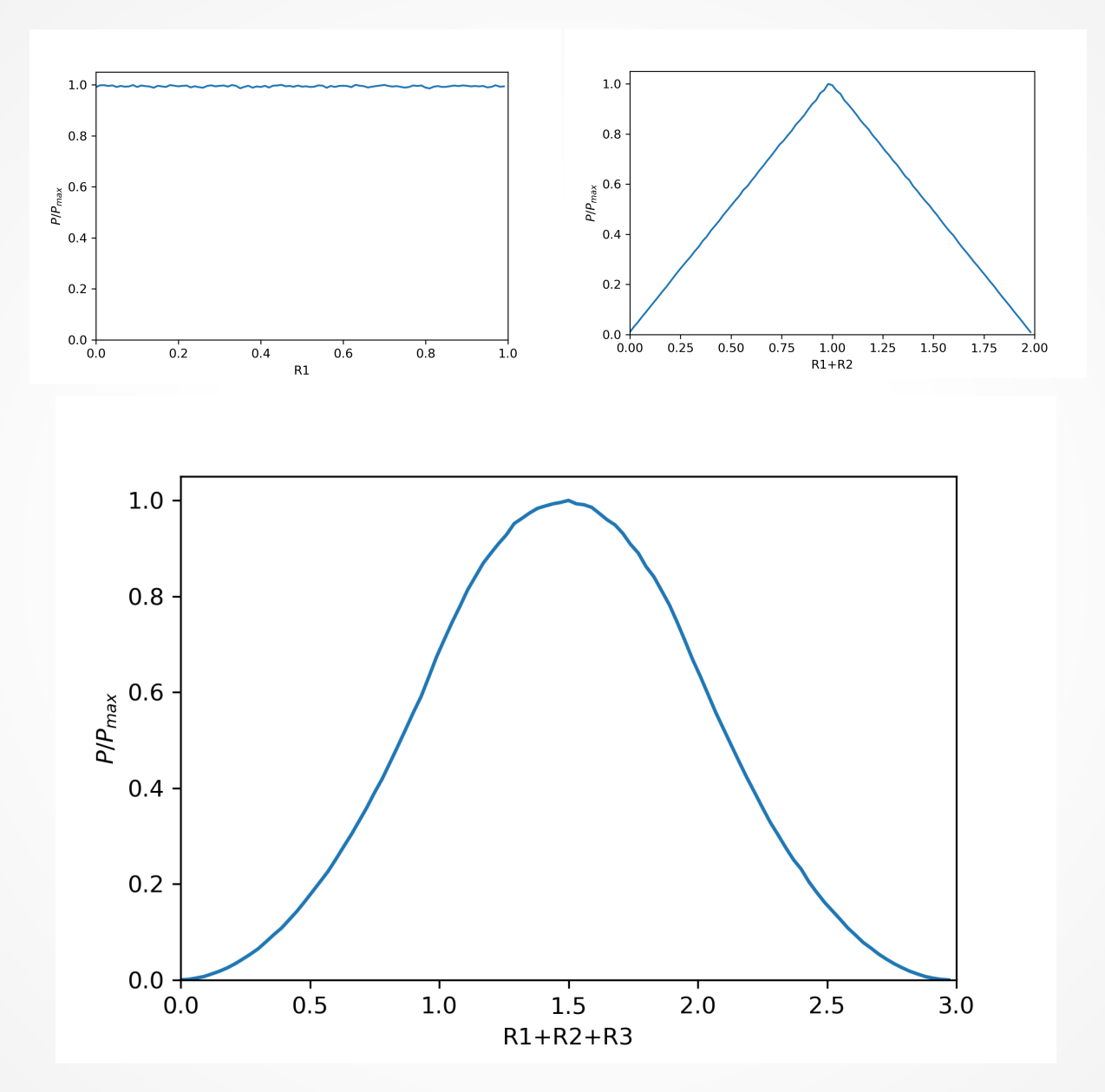

C.-S. Jao |PIC simulations: 02. Random number generation and its application | University of São Paulo | 2019.11.25-12.06

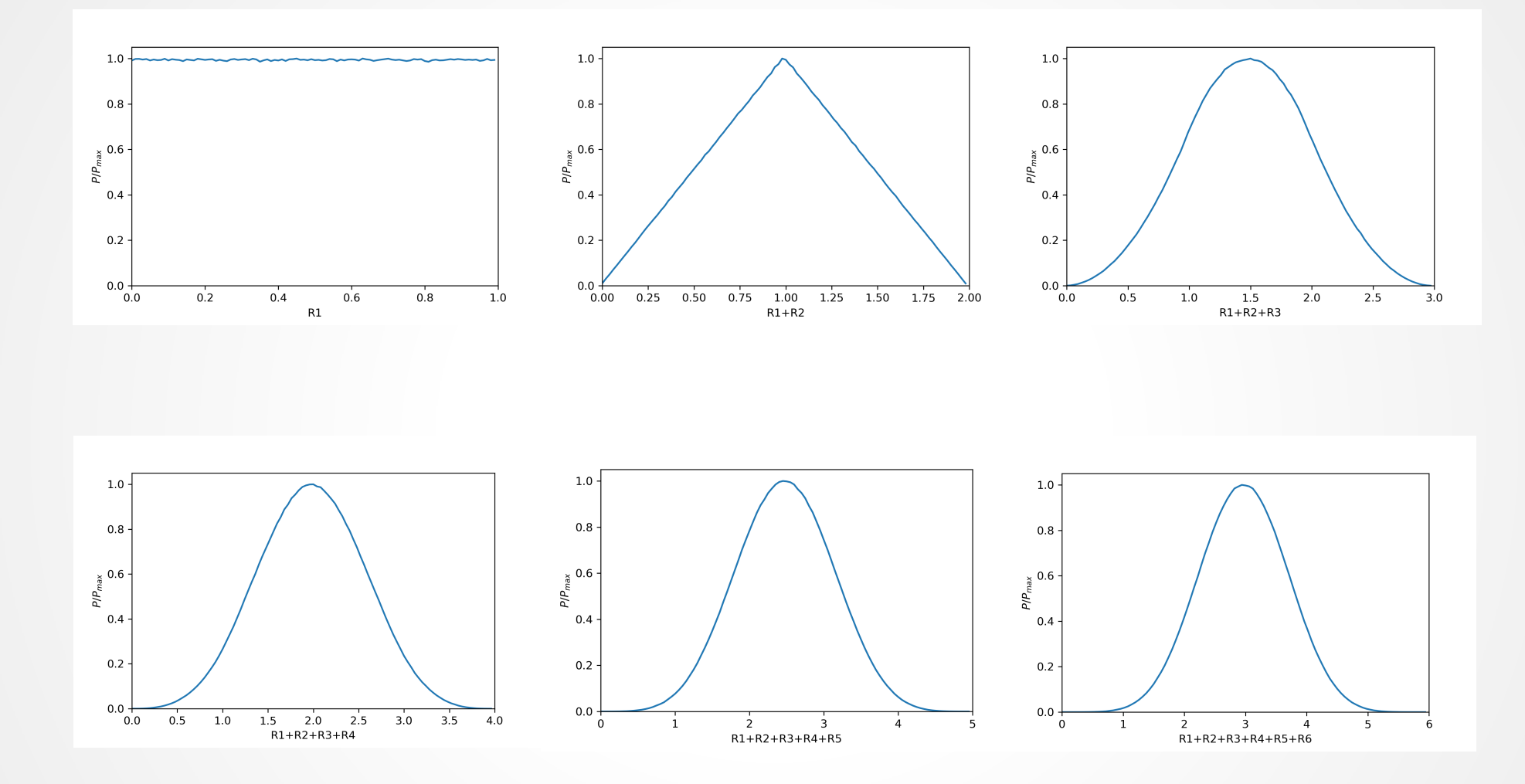

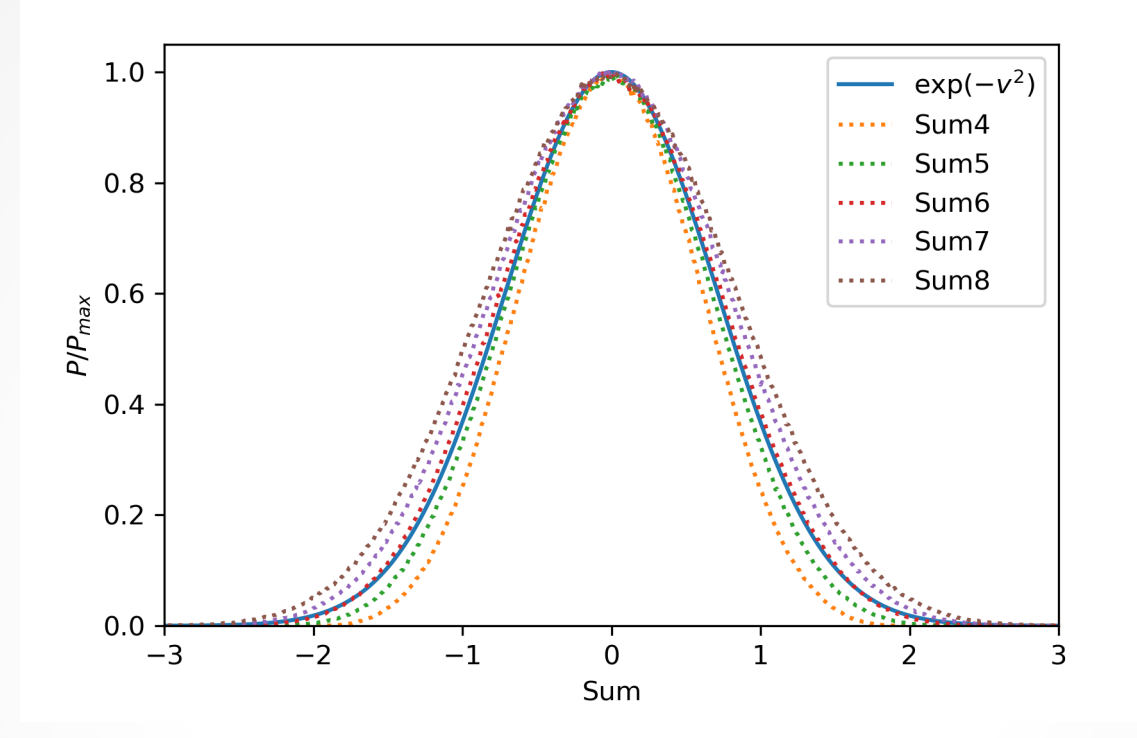

Sums of the random number [-0.5,0.5]

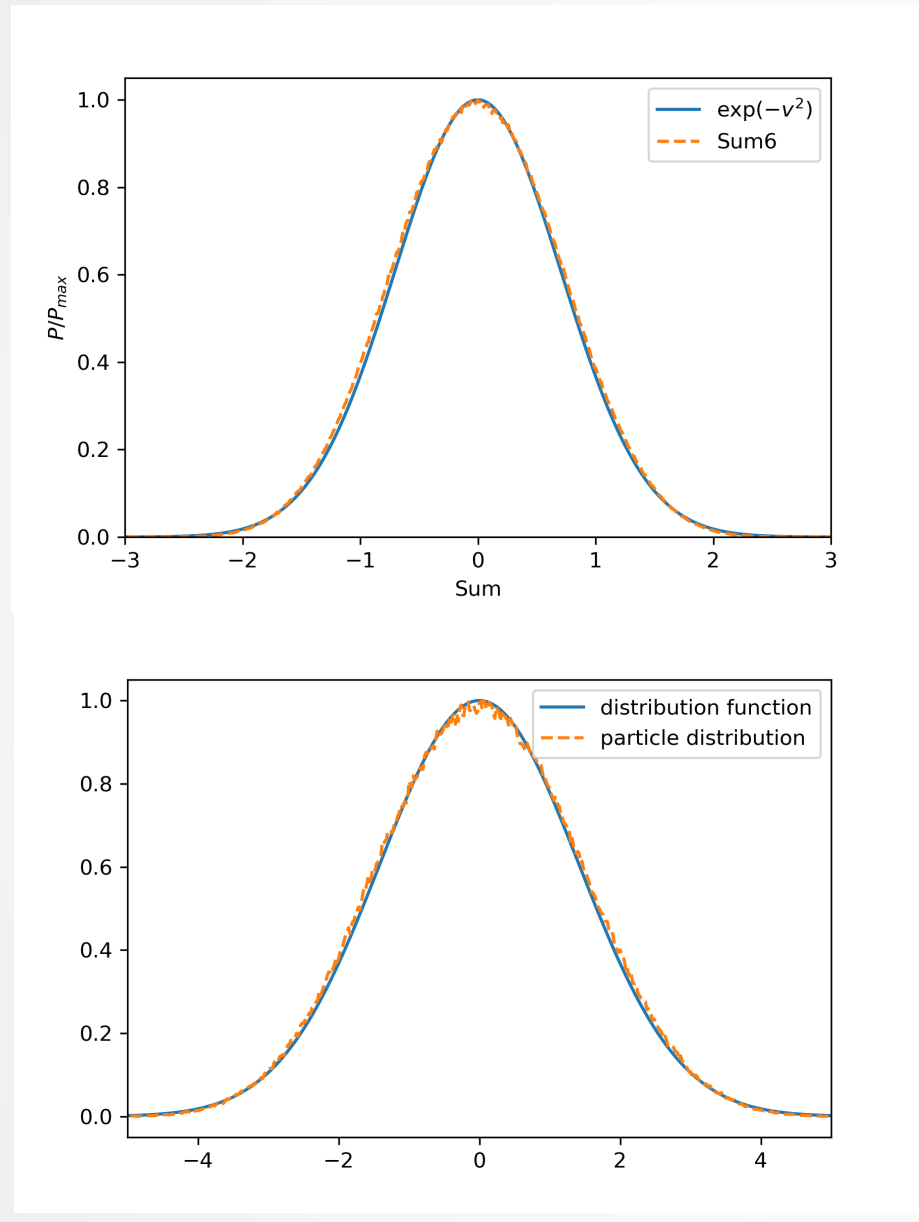

For each particle, we

1. Pick six random numbers and adjust the the range as [-0.5,0.5]

2. Sum the six picked numbers as the particle velocity.

3. The central velocity and thermal velocity can be also defined with the varied range of random numbers.

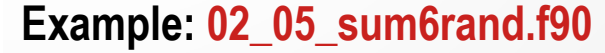

**1. Based on the assumption that the volume of a sphere is V = A r<sup>3</sup> , and use the random number generator to find that**   $A = \pi * (4/3)$ .

**2. Setup 1,000,000 particles in the spatial space X = 0-10 with the uniform distribution.** 

- **3. Setup 1,000,000 particles with the velocity distribution**   $F(v) = exp(-v^2)$
- **4. Setup 1,000,000 particles with the velocity distribution**   $F(v) = exp(-v^2/4)$
- **5. Setup 1,000,000 particles with the velocity distribution**   $F(v) = exp(-(v-3)^2)$

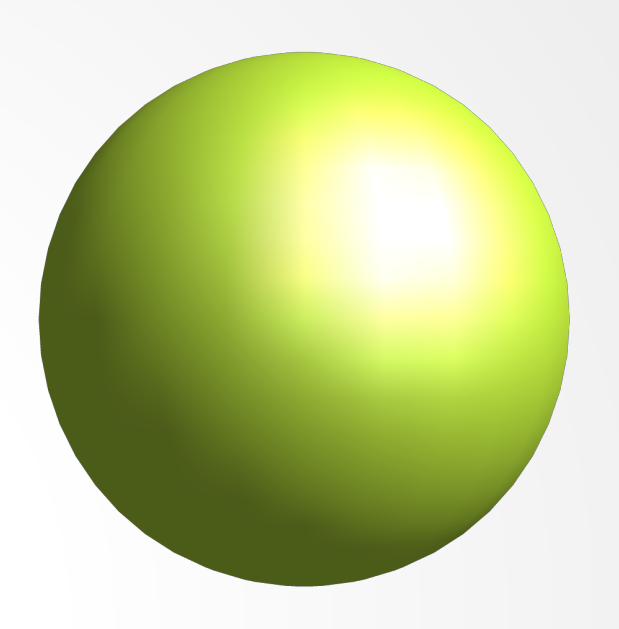

**1. Based on the assumption that the volume of a cone is V = A hr<sup>2</sup> , use the random number generator to find that A = π /3.** 

**2. Setup 1,000,000 particles in the spatial space X = 0-10 with the uniform distribution. And, in these particles, setup 100,000 particles with the velocity distribution F(v) = exp(-v<sup>2</sup> /9)) and 900,000 particles with the velocity** distribution  $F(v) = exp(-(v-1)^2)$ .

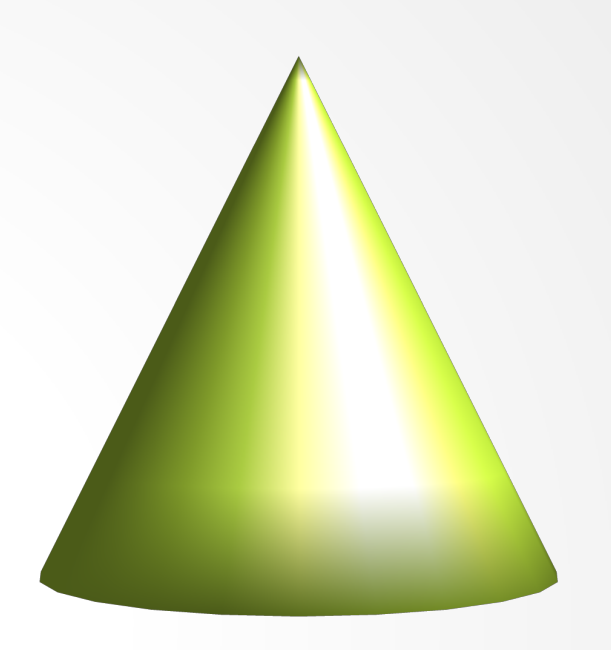